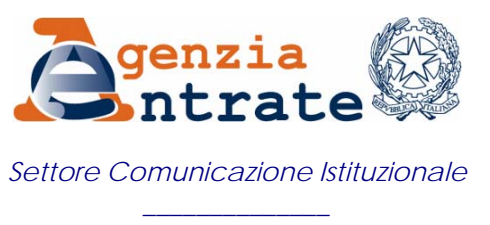

*Ufficio Stampa* 

## COMUNICATO STAMPA

## **Dichiarazioni dei redditi, pagamenti e modulistica: basta un "click"**

Con un semplice "click" del mouse direttamente dal proprio computer, si può presentare o annullare una dichiarazione dei redditi, inviare dichiarazioni o altre comunicazioni inerenti a formalità Iva, versare imposte o richiedere l'accredito di un rimborso fiscale direttamente sul proprio conto corrente, registrare contratti di locazione di immobili, trasmettere i questionari relativi agli studi di settore o anche una denuncia Inail, chiedere informazioni, consultare il "cassetto fiscale" contenente dati anagrafici e reddituali personali, e tanto altro ancora. Tutti i software necessari per il fisco telematico sono messi a disposizione gratuitamente dall'Agenzia delle Entrate. È possibile operare anche con i programmi disponibili sul mercato purché rispettino le specifiche tecniche dettate dall'Amministrazione finanziaria.

Sarà distribuita gratis dagli uffici dell'Agenzia delle Entrate, in questi giorni ai contribuenti, il quinto numero di quest'anno del periodico "l'Agenzia informa". La Guida, *[Tutto il fisco con un "click" dichiarazioni pagamenti modulistica](http://www.agenziaentrate.gov.it/ilwwcm/resources/file/eb6b4146c2ae395/GUIDA%20N5_07.pdf)  [informazioni](http://www.agenziaentrate.gov.it/ilwwcm/resources/file/eb6b4146c2ae395/GUIDA%20N5_07.pdf)*, aiuta a conoscere e utilizzare i servizi telematici che l'Agenzia offre a tutti i contribuenti, alle imprese e agli intermediari per facilitare gli adempimenti fiscali.

I servizi on line sono accessibili, spiega la Guida, direttamente dal sito [www.agenziaentrate.it](http://www.agenziaentrate.it/) cliccando sulla voce "Servizi telematici". I canali a disposizione sono due: Fisconline e Entratel.

**Fisconline** può essere utilizzato da tutti i contribuenti, compresi gli italiani residenti all'estero, e da società e enti che non debbano presentare il modello 770 (dichiarazione dei sostituti di imposta) per più di venti persone. Necessita, per il suo utilizzo di credenziali, codice pin e password, che possono essere richieste direttamente on line o presso un qualsiasi ufficio dell'Agenzia oppure telefonicamente all'848.800.333.

**Entratel** è il canale a disposizione di contribuenti, società e enti che presentano il modello 770 per più di venti persone, intermediari, banche e poste, amministrazioni statali e società che trasmettono per le altre società di un gruppo. Per accedervi, bisogna richiedere l'abilitazione direttamente all'ufficio fiscale competente territorialmente, di persona o per posta o anche via fax, utilizzando i moduli disponibili sul sito. Le credenziali vengono rilasciate in busta sigillata con apposite istruzioni.

**Dichiarazioni** – Attualmente è possibile trasmettere on line tutti i modelli Unico (persone fisiche, società di persone, società di capitali ed enti non commerciali), le dichiarazioni annuali Iva e le dichiarazioni di inizio o cessazione di attività o di

variazione dati, altre comunicazioni, sempre inerenti l'Iva, (dichiarazione d'intento, trasmissione dei corrispettivi, elenchi clienti e fornitori, ecc.), il modello 770 (ordinario e semplificato), il consolidato nazionale e mondiale, la comunicazione relativa al regime di tassazione per trasparenza delle società di capitali.

Per Unico persone fisiche, è disponibile telematicamente un modello "precompilato" che contiene già alcuni dati significativi che erano presenti nella dichiarazione dell'anno precedente. L'opuscolo descrive passo passo le operazioni da effettuare per usufruire di questo modello facilitato e completarne la compilazione.

**Versamenti e rimborsi** – È possibile, attraverso i servizi telematici, richiedere l'accredito sul proprio conto corrente dei rimborsi fiscali derivanti da liquidazioni di Unico persone fisiche e trasmettere on line – **nella massima sicurezza** – le coordinate del conto. È altresì possibile effettuare versamenti attraverso il modello F24 *on line* purché il contribuente sia titolare di un conto corrente presso una banca convenzionata con l'Agenzia o presso la posta. Il software che consente l'operazione è scaricabile gratuitamente dal sito come del resto tutti quelli necessari all'uso dei servizi telematici. Tutte le informazioni immesse nel sistema e i dati in esso contenuti viaggiano cifrati e leggibili solo dall'Agenzia delle Entrate e solo dalle persone abilitate per competenza.

**Registro** – Registrare contatti di locazione è possibile sia direttamente per il contribuente, sia attraverso l'intervento di un intermediario abilitato, sia tramite un delegato avente adeguata capacità tecnica, economica, finanziaria e organizzativa. I possessori di cento o più unità immobiliari sono obbligati alla registrazione telematica e non possono avvalersi delle tradizionali procedure di registrazione. Per tutti gli altri, invece, è facoltativo. La registrazione via internet consente, tramite il programma messo a disposizione dall'Agenzia, di pagare le imposte di registro, di bollo, eventuali sanzioni e interessi con un F24 *on line* predisposto automaticamente dal sistema.

L'opuscolo, *Tutto il fisco con un "click" dichiarazioni pagamenti modulistica informazioni*, è disponibile anche in formato pdf nella biblioteca di FISCO*oggi* e sul sito Internet dell'Agenzia delle Entrate – [www.agenziaentrate.gov.it](http://www.agenziaentrate.gov.it/) – all'interno della sezione "Documentazione".

**Roma, 24 novembre 2007**